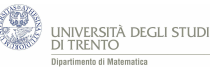

## **1.3 Attività con GeoGebra**

Utilizzando il file GeoGebra [ProveRipetute.ggb](https://ggbm.at/EFhgBD3z) rispondi alle seguenti domande.

- 1. Lanciamo una moneta regolare.
	- (a) Qual è la probabilità di ottenere 10 teste su 20 lanci? E se facciamo 100 lanci, qual è la probabilità di ottenere 50 teste? Continuando ad aumentare il numero di lanci, cosa succede, secondo te, alla probabilità di ottenere un numero di successi pari alla metà dei lanci effettuati? Prova a spiegarlo intuitivamente.
	- (b) Qual è la probabilità di ottenere un numero di teste compreso tra:
		- *?* 8 e 12 su 20 lanci;
		- *?* 48 e 52 su 100 lanci;
		- *?* 40 e 60 su 100 lanci.

Prova ad interpretare i valori numerici trovati, paragonando prima i due intervalli della stessa ampiezza (prime due situazioni) e poi la prima situazione con l'ultima proposta.

- 2. Consideriamo ora  $p = 0.65$ .
	- (a) Sia *n* = 30. Per quale valore di *k* si ha probabilità massima? Il grafico presenta qualche simmetria?
	- (b) Descrivi come variano il punto di massimo e la sua altezza al crescere del parametro *n*. Prova a dare una spiegazione intuitiva di quanto osservato.
- 3. Deduci dal grafico il punto di massimo nelle seguenti situazioni. Quale relazione puoi ipotizzare tra questo valore e quelli di *n* e *p*?
	- (a)  $n = 10$   $p = 0.7$
	- (b)  $n = 50$   $p = 0.5$
	- (c)  $n = 80$   $p = 0.35$ .

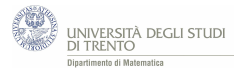

## **Traccia risolutiva**

1. (a) Dopo aver impostato correttamente i valori dei parametri *n* e *p*, le probabilità richieste si possono leggere dal grafico o dal foglio di calcolo; esse sono:

P(10 teste su 20 lanci)  $\simeq 0.18$ 

P(50 teste su 100 lanci)  $\simeq 0.08$ 

I valori di probabilità richiesti sembrano<sup>[1](#page-1-0)</sup> diminuire all'aumentare di *n*. D'altronde se cresce il numero di lanci è sempre meno probabile ottenere *proprio* il numero di teste voluto.

- (b) Notiamo che se *n* è grande ha più senso chiedere la probabilità che il numero di teste cada in un intervallo piuttosto che sia pari ad un valore fissato.
	- *?* Poniamo *n* = 20 e sommiamo i valori di probabilità degli eventi *8 teste*, *9 teste*, ..., *12 teste*: otteniamo circa 0,74.
	- $\star$  Analogamente per  $n = 100$  otteniamo che la probabilità di avere un numero di teste compreso tra 48 e 52 è circa 0,38.
	- *?* Invece la probabilità di avere un numero di teste compreso tra 40 e 60 è circa 0,96.

Dal confronto delle prime due situazioni si può osservare che se consideriamo intervalli della stessa ampiezza a partire dal centro, all'aumentare del numero di lanci la probabilità di ottenere un numero di teste in tale intervallo diminuisce. Invece se ci discostiamo sempre del 10% dal centro (come nella prima e nell'ultima situazione) la probabilità di cadere in tale intervallo aumenta al crescere di *n*.

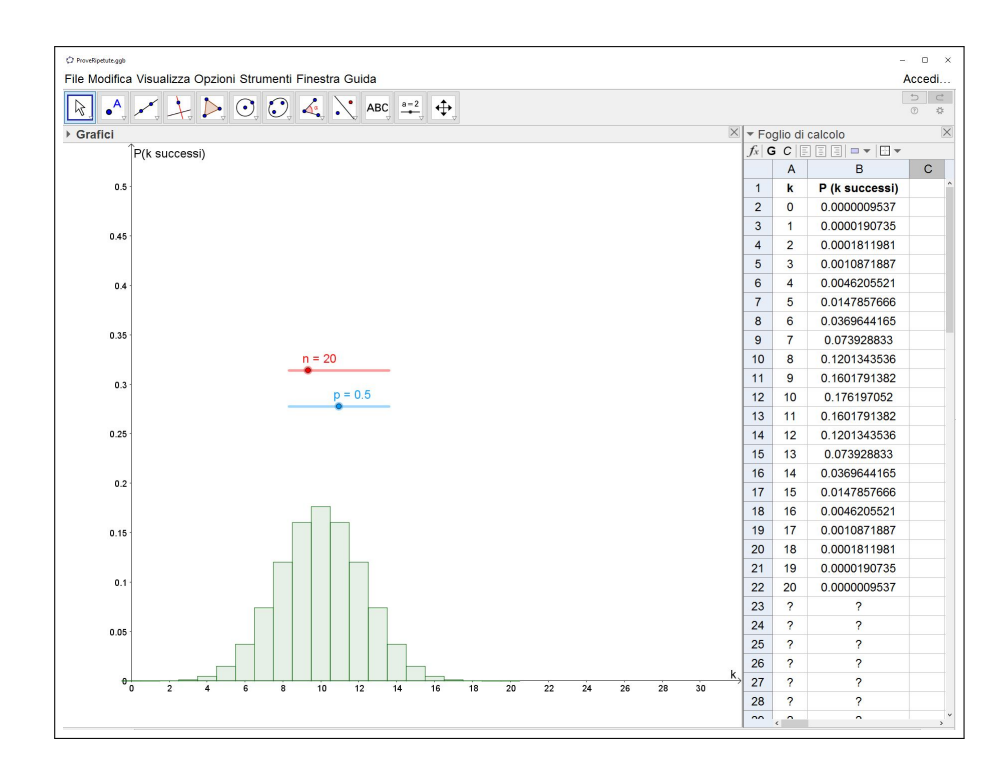

2. (a) Il grafico ha come punto di massimo *kmax* = 20 e non è simmetrico.

<span id="page-1-0"></span> $^1\mathrm{L}$  affermazione si può dimostrare formalmente.

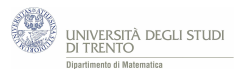

(b) Al crescere di *n* osserviamo che il punto di massimo si sposta verso destra. Infatti notiamo intuitivamente che, più prove vengono considerate, più sono i successi che ci si aspetta.

Sempre al crescere di *n*, si nota che diminuisce l'altezza del punto di massimo. Infatti osserviamo che aumenta il numero dei possibili valori che si possono attribuire al parametro *k*; la probabilità si distribuisce su un intervallo più ampio e di conseguenza diminuisce la probabilità di ottenere esattamente il numero massimo di successi (dato che la somma delle probabilità di tutti gli eventi vale sempre 1).

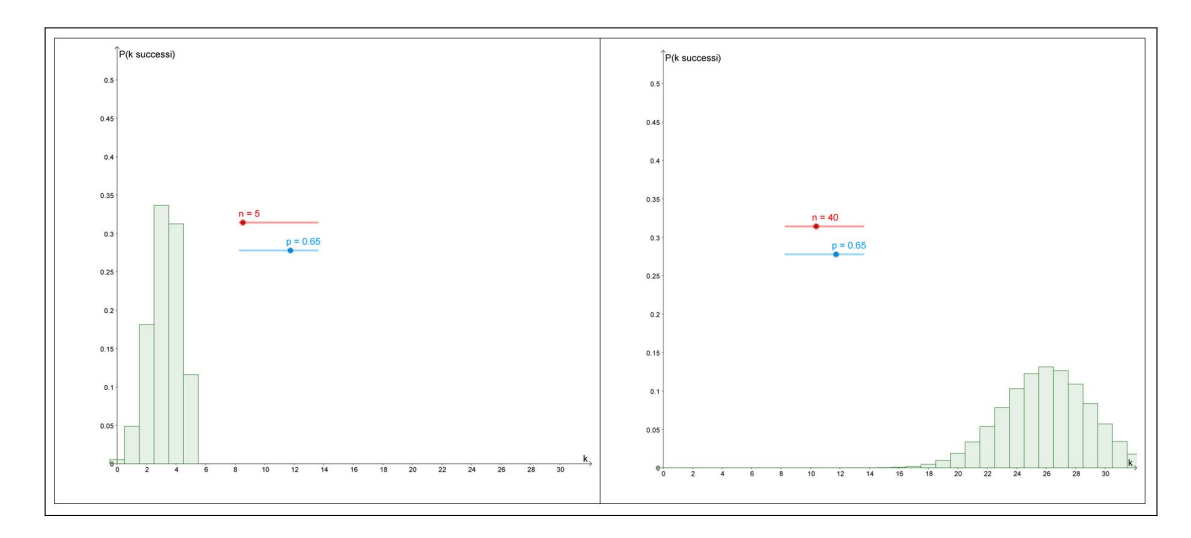

- 3. I punti di massimo richiesti sono:
	- $(k_{max} = 7)$
	- (b)  $k_{max} = 25$
	- (c) *kmax* = 28

Osserviamo che sembra valere la relazione *kmax* = *np* e ciò si può dimostrare formalmente.

## **Facciamo il punto**

In generale, per il **modello delle prove ripetute**, dove *n* è il numero di prove e *p* la probabilità di successo nella singola prova, osserviamo che:

- al crescere di *n*, il *punto di massimo* si sposta verso destra (cresce), mentre il *valore massimo* della probabilità decresce;
- il *valore massimo* della probabilità si ha vicino*[a](#page-2-0)* ad *np*;
- per *p* = 0,5 il grafico è *simmetrico*; mentre negli altri casi l'andamento del grafico è ancora simile ad una *curva a campana*, ma non così regolare.

<span id="page-2-0"></span>*<sup>a</sup>*Se *np* è intero allora il massimo è assunto proprio in *np*.